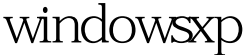

## Microsoft PDF

https://www.100test.com/kao\_ti2020/644/2021\_2022\_\_E5\_9C\_A8w indows\_c100\_644566.htm WindowsXP  $20%$ 

 $\mathcal{L}_{\mathcal{D}}$  , and  $\mathcal{L}_{\mathcal{D}}$  , and  $\mathcal{L}_{\mathcal{D}}$  , and  $\mathcal{L}_{\mathcal{D}}$  , and  $\mathcal{L}_{\mathcal{D}}$  , and  $\mathcal{L}_{\mathcal{D}}$  , and  $\mathcal{L}_{\mathcal{D}}$  , and  $\mathcal{L}_{\mathcal{D}}$ 

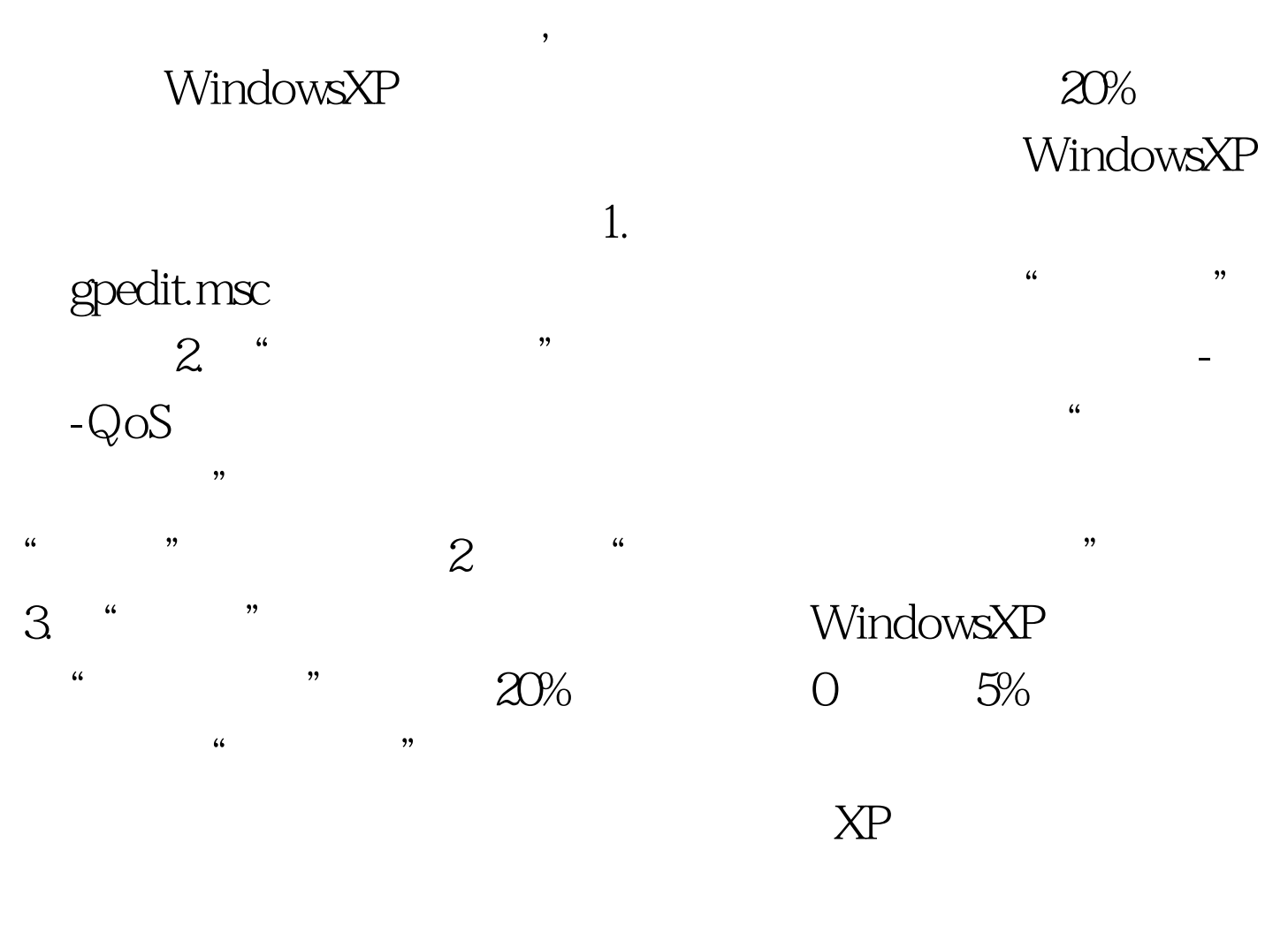

WINDOWS

WINDOWS

下EMP, 这个文件实际的系统变量产生文件。

## C Documents and Settings TEMP TMP D:/TEMP 量中点击下拉框拉到最底部拉: 这个时候点击编辑把TEMP TMP D:/TEMP C TEMP D TEMP we see the term of the TEMP  $100T$ est

www.100test.com